## **\_RPM\_V\_PORT\_NAV**

CLIENT [CLNT (3)]

PORTFOLIO\_TYPE [CHAR (15)]

OBJ TYPE [CHAR (15)]

VERSION TYPE [CHAR (2)]

PORTAL\_ROLE [CHAR (30)]

LINK\_GROUP [NUMC (4)]

/RPM/V\_PORT\_NAV-PORTFOLIO\_TYPE = /RPM/PORT\_TYPE-PORTFOLIO\_TYPE  $\frac{1}{2}$  /RPM/V\_PORT\_NAV-VERSION\_TYPE = /RPM/VERSION\_TYP-VERSION\_TYPE  $\frac{1}{2}$ 

/RPM/V\_PORT\_NAV-LINK\_GROUP = RPM\_LINK\_GROUPS-LINK\_GROUP

**\_RPM\_OBJ\_TYPE**

## SAP ABAP table /RPM/V\_PORT\_NAV {Generated Table for View}

/RPM/V\_PORT\_NAV-OBJ\_TYPE = /RPM/OBJ\_TYPE-OBJECT\_TYPE

1

/RPM/V\_PORT\_NAV-PORTAL\_ROLE = /RPM/PORTAL\_ROLE-PORTAL\_ROLE 0..N

1

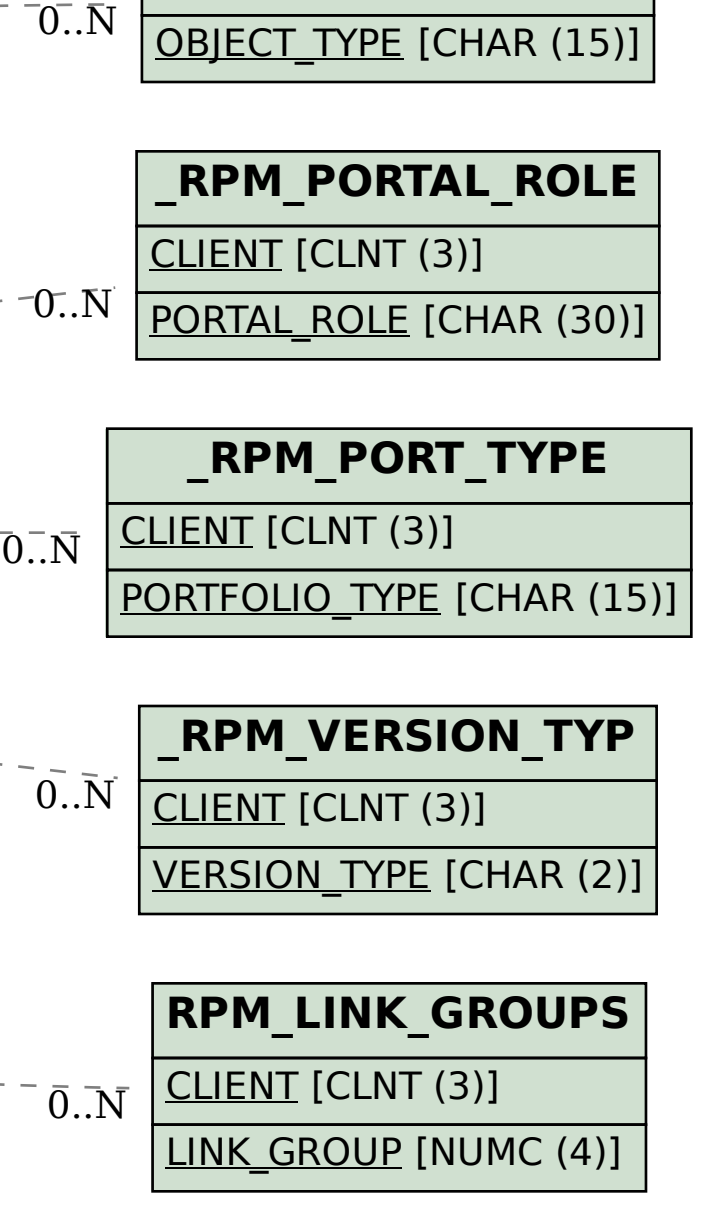

1

1